<span id="page-0-0"></span>■ 変数・リテラル・変数やリテラルを演算子で結合したものを | (1) |と呼ぶ。

[\(1\)](#page-0-0) にセミコロンが付いて文になったものは (2) であり、セミコロンだけの文 は (3) である。また、任意の個数の文を { } で囲んだ文は (4) と呼ばれる。

<span id="page-0-1"></span>▪ *a* **+** *b* **\*** c では、左側の加算よりも右側の乗算のほうが先に行われる。これは、演算子 **\*** の (5) が演算子 **+** のそれよりも高いためである。なお、同じ [\(5\)](#page-0-1) の演算子が連続 する場合に、左右どちらの演算が先に行われるのかは、演算子の (6) に基づいて決定 される。

▪オペランドの大小関係を判定する演算子 **<**, **>**, **<=**, **>=** の総称は (7) 演算子であり、 等しいか等しくないかを判定する演算子 **==**, **!=** の総称は (8) 演算子である。

また、演算子 **&&**, **||** の総称は (9) 演算子であり、演算子 **!** の名称は (10) 演算子 であり、演算子 **? :** の名称は (11) 演算子である。

▪論理演算の式全体の評価結果が、左オペランドの評価のみで明確になる場合に、右オペ ランドの評価が行われないことを [(12) という。

■ if や else などの語句は、特別な意味が与えられており、 | (13) | と呼ばれる。変数や 関数などに与えられる名前は (14) と呼ばれる。

▪変数を値の小さい順や大きい順で並べかえることを 【15) と呼ぶ。

■アルゴリズムとは、問題を解くためのものであって、 [(16) に定義され、順序付けら れた (17) の規則からなる集合のことである。

▪以下に示す真理値表の空欄を埋めよ。

## a 論理積 b 論理和

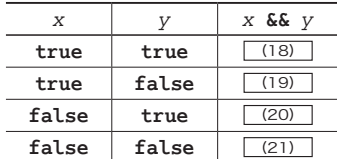

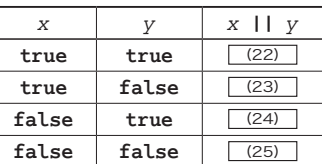

▪以下に示すのは、変数 *a* の絶対値を表示するプログラムである。

cout **<< "a**の絶対値は**" <<** (26) **<< "**です。**\n"**;

**2**

▪以下に示すのは、変数 *a* と変数 *b* の小さいほうの値と大きいほうの値の両方を表示する プログラムである。

cout **<< "a**と**b**の小さいほうの値は**" <<** (27) **<< "**です。**\n"**; cout **<< "a**と**b**の大きいほうの値は**" <<** (28) **<< "**です。**\n"**;

· 以下に示すのは、変数 c の最下位桁が 0 であれば(たとえば 50 や 250 であれば)、『変 数 c の最下位桁は Ø です。』と表示するプログラムである。

<span id="page-1-0"></span>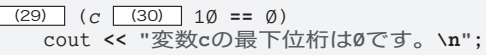

■ 以下に示すのは、変数 x の値が Ø であれば『ゼロです。』と表示し、そうでなければ『非 ゼロです。』と表示するプログラムである。

<span id="page-1-1"></span> $(29)$   $(x == \emptyset)$ cout **<< "**ゼロです。**\n"**;  $(31)$ cout **<< "**非ゼロです。**\n"**;

cout **<<** (*x* **==** (32) ) **<< "**です。**\n"**;

▪以下に示すプログラム部分の実行結果を示せ。

**int** *a* = 1, *b* = 3, *c* = 5; cout **<< "a - b - c : " <<** (*a* - *b* **-** *c*) **<< "\n"**; cout **<< "c - b - a : " <<** (*c* - *b* **-** *a*) **<< "\n"**; cout << "a = b = c : " <<  $(a = b = c)$  << "\n"; cout << "c = b = a : " <<  $(c = b = a)$  << "\n";

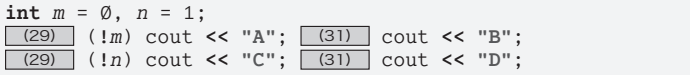

■ 右に示すのは、変数 n の値が Ø であれば『ゼロ です。』と表示し、そうでなく 1 桁の値であれば 『1桁です。』と表示し、そうでなく 2 桁であれ ば『2桁です。』と表示するプログラムである。

<span id="page-1-3"></span>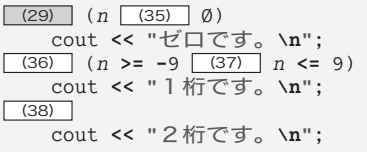

a - b - c :  $c - b - a$ :  $a = b = c$ :  $c = b = a$ :

(33)

(34)

▪以下に示すのは、変数 *w* の値が であれば『晴れ』、1 であれば『雨』、2 であれば『曇り』 と表示するプログラムである。

<span id="page-1-2"></span>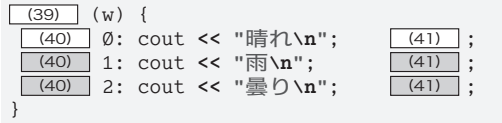

## 69

- ■真と偽を表す論理値リテラルは、それぞれ (42) と (43) である。
- ▪加算を行う **+** 演算子は (44) 結合であり、代入を行う **=** 演算子は (45) 結合である。

▪以下に示すのは、変数 *m* の値が 3, 4, 5 のいずれかであれば『春です。』と表示し、そ うでなければ『春ではありません。』と表示するプログラムである。

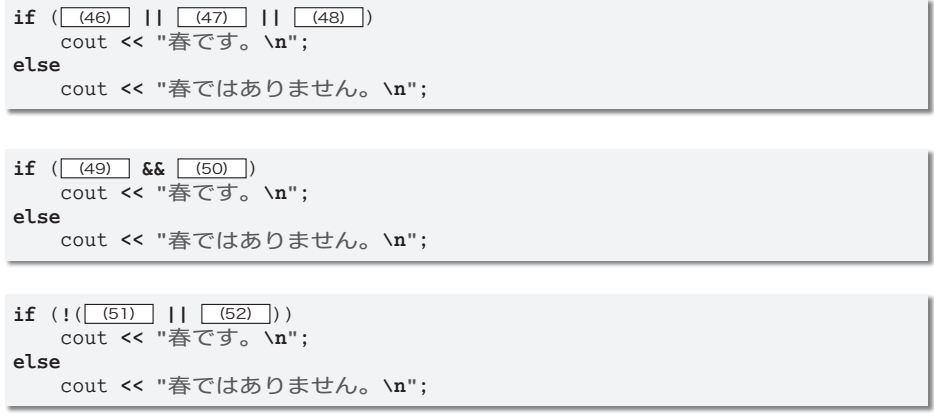

▪以下に示すのは、変数*m*の値を3で割った剰余に応じて、『3で割り切れます。』『3で割っ た剰余は 1 です。』『3で割った剰余は 2 です。』のいずれかを表示するプログラムである。

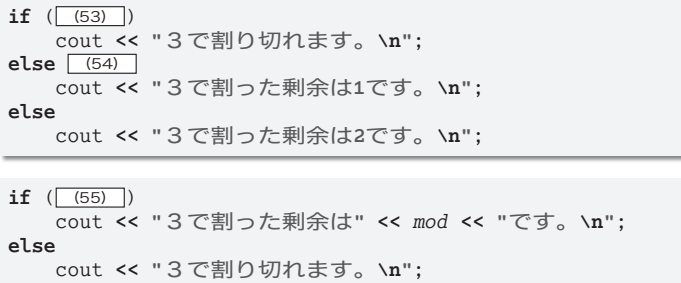

**switch** ( (56) ) { **case** (57) cout **<< "**3で割り切れます。**\n"**; **break**; **case** (58) cout **<< "**3で割った剰余は**1**です。**\n"**; **break**; **case** (59) cout **<< "**3で割った剰余は**2**です。**\n"**; **break**; }

▪以下に示すのは、変数 *a* の値が *b* の値の倍数かどうかを判断し、その結果を表示するプ ログラムである。

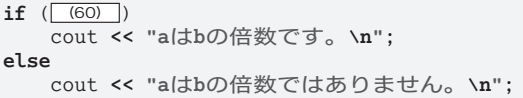

■ 右に示すのは、変数 a と b の値が *a* 㱢 *b* となるようにソートするプログ ラムである。

■ 右に示す switch 文は、int 型変数 *n* の値が 1, 2, 3 のときに、それぞれ (64) 、 (65) 、 (66) と表示する。

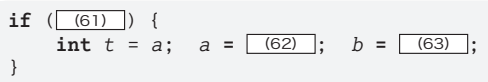

**if**  $(n = 1)$ 

**if**  $(n == 0)$ : cout **<< "A"**;

cout **<< "A"**;

**if**  $(\sqrt{71})$  &&  $(72)$ cout **<< "**★**"**;

**if**  $(\sqrt{73})$  ||  $(\sqrt{74})$ cout **<< "**★**"**;

**switch** (*n*) { **case** 1: cout **<< "A"**; **case** 2: cout **<< "B"**; **break**; **default**: cout **<< "C"**; }

- ■右に示すプログラムは、変数 n の値が Ø, 1 のときに、 それぞれ (67) 、 (68) と表示する。
- ■右に示すプログラムは、変数 n の値が Ø, 1 のときに、 それぞれ (69) 、 (70) と表示する。
- ■右に示すのは、変数 a, b, cの値がすべて等しいときに 「★」と表示するプログラムである。

■右に示すのは、変数 a, b, cの二つあるいは三つの値が 等しいときに「★」と表示するプログラムである。

▪以下に示すのは、変数 *a* の値が *b* の値の平方根より小さければ『a は b の平方根より小 さい。』と表示するプログラムである。

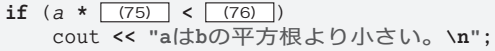

■ 右に示すのは、変数 a と b に読み込んだ 整数値が両方とも奇数か、一方のみ奇数か、 両方とも偶数であるかを表示するプログラ ムである。

▪ **int** 型の変数 *n* と *k* の値が 15 と 17 であ るとする。以下に示す各式を評価して得ら れる型と値を示せ。

*n* **+** 27 … 型: (84) 値: (85) *n* **<** 52 … 型: (86) 値: (87) *n* = 34 … 型: (88) 值: (89) *n* **==** 8 … 型: (90) 値: (91) *n* **?** 5 **:** 3 … 型: (92) 値: (93) *n* **>** *k* **?** *n* **:** *k* … 型: (94) 値: (95)

```
(77) include <iostream>
using namespace std;
int main (78)
{
    int a, b;
   cout << "a:"; cin >> a;
   cout << "b:"; cin >> b;
   int c = \emptyset;
   if (\sqrt{79}) c = c + 1;
   if (\sqrt{80}) c = c + 1;
   if ( (81)  = 0cout << "両方とも奇数です。\n";
   else if ( (82) )
       cout << "一方のみ奇数です。\n";
   else if ( (83) )
       cout << "両方とも偶数です。\n";
}
```
**2**

▪ **switch** 文内のプログラムの流れの飛び先である **case** ??: や **defalut**: は、 (96) と呼 ばれる。なお、**case** の後ろに置かれる ?? は (97) 、 (98) 。**if** 文と **switch** 文の総称 は (99) である。

- <span id="page-4-1"></span><span id="page-4-0"></span>▶ | [\(97\)](#page-4-0) | の選択肢: (a)整数でも実数でもよく 
(b) 整数でなければならず
- ▶ | [\(98\)](#page-4-1) | の選択肢: (a)変数でも定数でもよい | (b)定数でなければならない
- ■識別子として正しいものに○を、誤ったものに×を記入せよ。 case …  $(100)$  case1 …  $(101)$  pc98 …  $(102)$  98nx …  $(103)$  $-abc \cdots \overline{(104)}$  abc $- \cdots \overline{(105)}$  ab#c …  $\overline{(106)}$  ab\$c …  $\overline{(107)}$ なお、識別子の大文字と小文字は区別 (108) 。
	- ▶ 〔108〕の選択肢:⑷される ⑴されない
- ▪以下に示すのは、変数 *a*, *b*, *c*, *d* の最大値を求めて *max* に代入するプログラムである。

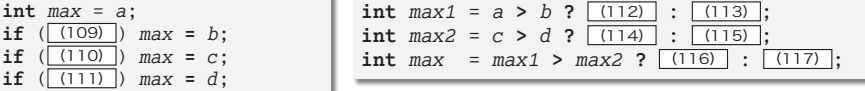

■ 以下に示すのは、変数 a, b を昇順 (a ≤ b となるよう)にソートするプログラムである。

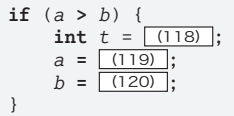

<span id="page-4-2"></span>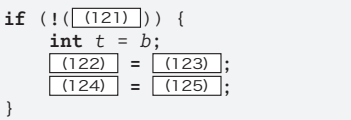

■以下に示すプログラムのすべての誤りを指摘して正せ。 … [(126)]

```
/*/* 小さいほうの値と大きいほうの値を求めて表示 */*/
#include <iosteam>
usingnamespace std;
int main();
{
   int a, b; /* 読み込む値 /*
   cout << "整数a: "; cin << a;<br>cout << "整数b: "; cin << b;
   cout << "整数b:";
   if (a = b) {<br>cout << "二つの値は同じです。\m";
   else {
       int min, max; /* 小さいほう/大きいほうの値<br>if (a < b) { /* aがbより小さければ…
                     /* aがbより小さければ…
           min = a;
           max = b;
       } else { /* そうでなければ…
           min = b;
           max = a;}
   }
   cout << "小さいほうの値は" << min << "です。\m";
   cout << "大きいほうの値は" << max << "です。\m";
}
```